**Ele IIS? Dove andranno a finire?**

In the M  $\mathbb{R}$  is a local  $\mathbb{R}$  to the  $\mathbb{R}$  interface  $\mathbb{R}$  is a local  $\mathbb{R}$  in  $\mathbb{R}$  in  $\mathbb{R}$ 

a cura di Corrado Giustozzi

•..........................................................................................................•

*Passatemi il titolo provocatorio, non si offendano i molti amici sysop di BBS: tutti sappiamo che il boom di Internet ha coinciso in moltissimi casi con l'arresto della crescita delle BBS. Gli abbonati sono diminuiti* o *non aumentano più, le linee, prima sempre occupate ora sono libere. Meglio, dicono in molti, meglio pochi ed appassionati che l'enorme rumore che generava la presenza di una crescita a volte ingestibile. Vediamo cosa sta succedendo nel mondo del software, la riscossa* è *in arrivo?*

#### di Sergio Pillon

E curioso, ma mentre Internet stava iniziando a diffondersi, le BBS su Internet erano in fase di crescita; programmi scritti per UNIX, non si parlava di Fidonet se non in casi rarissimi, però si navigava con il telnet e ci si collegava, anche se solo a 1200 baud per leggere messaggi. Naturalmente non si parlava di ricevere file ma le bacheche elettroniche (Bulletin Board System, **BBS)** erano un nuovo modo per comunicare anche su Internet.

Oggi la crescita smisurata del World Wide Web come unica applicazione sta cancellando il concetto di BBS stesso. Il nuovo Netscape oltre ad essere un WWW browser ha l'interfaccia per la casella postale e per le News, anche molto sofisticata, mentre hot Java permette di addentrarci nel linguaggio della realtà virtuale ... ecco, questo forse è il problema, la BBS è direttamente il programma! In effetti l'interfaccia è quella del programma, la maggior parte di quello che il sysop faceva sulla BBS è già presente nel Browser in modo che il traffico sia ridotto.

Mah... non si fanno molte amicizie nuove sui newsgroup, non so se qualcuno ha trovato la ragazza su un newsgroup... insomma ho l'impressione che finito il boom si stia tornando ad essere sempre un po' più soli.

La riscossa dei sysop sta forse iniziando, una possibilità è offerta dal nuovo mezzo di comunicazione e qualcuno la sta sfruttando. Vediamo nascere BBS su Internet che, come è sempre stato fino ad ora, precedono di qualche anno le applicazioni. Questa volta voglio parlarvi di due programmi: Excalibur per Windows/Windows '95, questo mese, e First Class per Macintosh, il mese prossimo.

La loro principale potenzialità è che tutto quello che leggerete più in basso non richiede necessariamente un collegamento telefonico ma può essere fatto attraverso una connessione TCP/IP, Internet insomma.

#### *Excalibur, la spada del paladino*

(Fig 1l. Nessun dubbio: i giovani di Tulsa, Oklahoma, che hanno pensato questo programma hanno una passione per i cicli cavallereschi: Camelot si chiama l'applicazione che «gestisce» l'utente, il castello nel quale entrare; Santo Graal (anzi Holy Grail) l'applicazione che gestisce lo scambio di dati dinamico (Dynamic Data Exchange, **ODE);** e così via con Merlin, Arthur eccetera. Naturalmente Merlino è il «Mago» delle schermate grafiche, Artù è l'applicazione che permette al sysop il controllo della configurazione della BBS; Excalibur, la spada che canta, è il terminale, ma è anche il nome del programma.

Il sistema operativo sui cui gira è DOS/Windows ma attualmente è *«Windows'95 aware»,* (suona meglio in inglese...) cioè funziona anche sotto questo sistema operativo pur non essendo

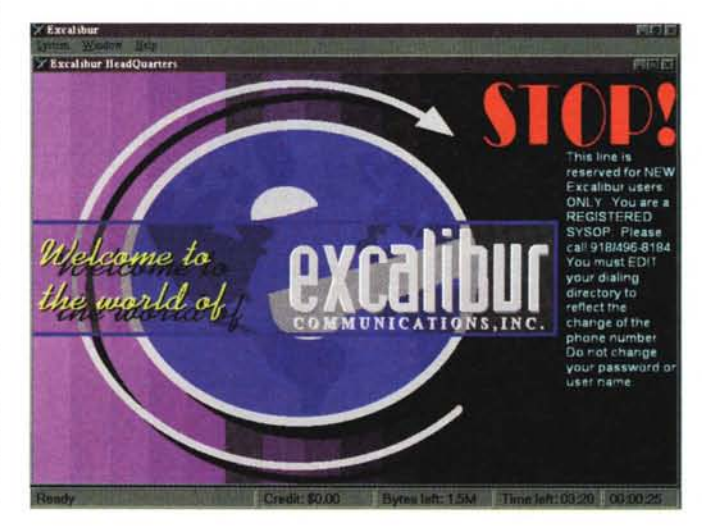

*Figura* 1 - *Il "quartier generale" di Excalibur, negli Stati Uniti Come vedete i Sysop non possono collegarsi alla BBS, all'indirizzo excaliburBBS.excaIBBS.com . La schermata che vedete* è *stata disegnata sul mio PC, dipende dalla mia risoluzione grafica ed arriva in pochi secondi.*

a 32 bit. La versione successiva lo sarà, mi dicono.

Eccoci alla prova su strada di un programma che era nato come una BBS grafica sotto Windows, all'inizio come tanti altri, per poi diventare uno dei programmi di BBS commerciali più venduto nel mondo.

Innanzitutto una caratteristica che sicuramente ne ha potenziato la vendita, ma limitato la diffusione: non ne esiste una versione shareware, nulla da provare: se vi interessa dovete comprarlo, magari una licenza per due sole linee, ma non c'è modo di provarlo dal punto di vista del Sysop. Certamente è una soluzione che si è dimostrata vincente sotto il profilo delle vendite, le licenze vendute sono varie migliaia per un programma ancora alle versione 0.95 (ma forse quando mi leggerete la 1.0 sarà uscita) ma per un appassionato del mondo delle BBS, del prova, se ti piace la paghi, altrimenti per favore smetti di usarla... insomma non sono molti i sysop che l'hanno provata mente le aziende che hanno bisogno di sistemi di comunicazione professionali ma facili da usare sono state tra i principali acquirenti.

#### */I multitasking*

Chi, utente di BBS, non ha mai pensato che mentre stava leggendo i bollettini o l'elenco degli ultimi file arrivati poteva magari ricevere un file od anche inviarlo? Normalmente le BBS, che nascono sotto DOS, permettono o l'una o l'altra cosa ed una delle attrattive di Internet è proprio la possibilità di collegarsi, contemporaneamente a vari sistemi per fare cose diverse.

Qui si trova l'ambiente familiare della BBS, il sistema di posta elettronica tra utenti, con la possibilità di scambiarsi file nella casella postale, ma anche attraverso Internet perché il sistema ha anche un gateway di posta con la rete delle reti.

Ecco che si legge la posta mentre si riceve un file, o anche mentre si sta inviando un documento; insomma il concetto mi sembra chiaro, si è collegati ed attraverso il link passano informazioni, indipendentemente dal fatto che siano file, schermate, posta ed il tutto contemporaneamente, sfruttando le finestre, Windows appunto.

#### *Potevamo stupirvi con effetti speciali*

Chi naviga nel WWW sa bene quale rapporto di amore-odio ci sia con la grafica: bellissima, attira, spiega meglio e rafforza i concetti ma rallenta e se non 'si dispone di una linea veloce ... oltre ad essere additata dai «vecchi» di Internet come spreco di banda. Sta arrivando hot Java ma Excalibur non solo trasmette la grafica, ma anche, più semplicemente trasmette le informazioni per ricostruirla, inclusi gli effetti speciali, come le dissolvenze, lo schermo che si «apre» e chiude e così via. Naturalmente non manca la grafica bitmap, è possibile inserire nelle schermate file JPEG per creare bottoni, sfondi, insomma quello che molti sysop hanno sempre sognato (fig. 2 e fig. 3). Inoltre è possibile inserire suoni per ogni evento, il sistema si accorge se li abbiamo e se mancano... chiede il permesso di prenderli. Con questo stesso sistema si possono fare nuove applicazioni, che provano ad avviarsi, si accorgono che manca una DLL e chiedono il permesso di inviarla. Il risultato è che quando ci si collega a sistemi Excalibur si ricevono nuovi programmi, che sono il risultato della personalizzazione della BBS.

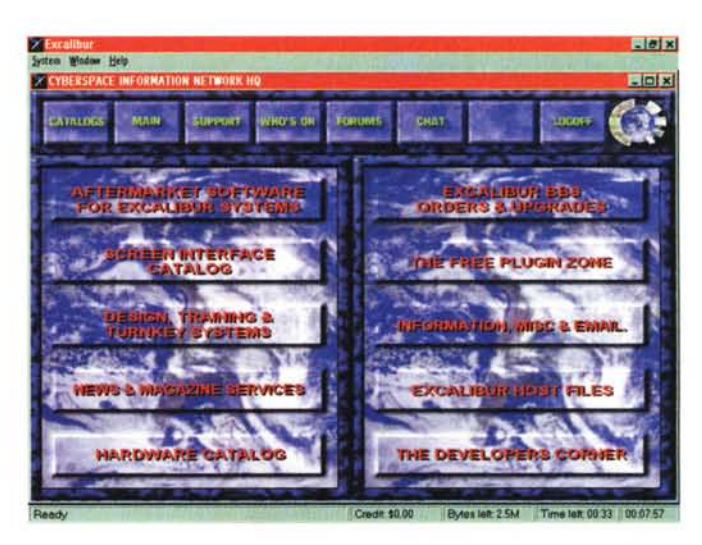

*Figura* 2 - *Un esempio di schermata realizzata interamente in modo grafico. Anche in questo caso l'immagine viene presentata in base alla risoluzione dello schermo e si tratta di un file JPEG, anzi di più di un file. Peraltro il lago della BBS* è *arriva*to *all'inizio, assieme ai suom~ che certo in foto od a stampa non vengono bene.*

*Figura* 3 - *L'uso della grafica permette di realizzare schermate invitanti, in cui il solo limite* è *la fantasia. Inoltre si possono usare immagini di dimensioni ({umane», che poi vengono scalate per adattarsi allo schermo di chi riceve. Il testo viene sovrapposto alla grafica ed in questo modo la compressione JPEG diventa ottimale ed* il *testo* è *sempre perfettamente leggibile.*

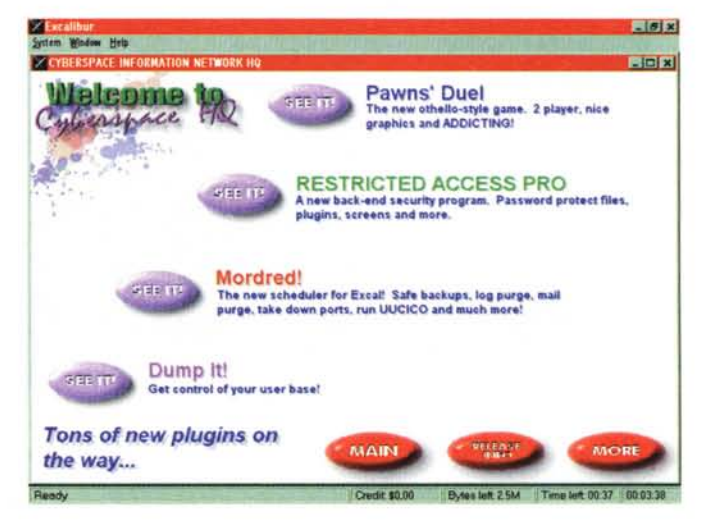

La cache? Certamente una volta ricevuta la schermata od il suono non servirà più riceverlo perché sarà conservato sul disco e direttamente richiamato quando occorre, insomma quello che stiamo aspettando sul WWW esiste già, con molte altre caratteristiche.

#### *Ma io voglio vendere l'accesso ad Internet...*

Ed ecco la soluzione. Normalmente se si vuole diventare Internet provider

si deve costruire un'interfaccia per permettere di attivare il PPP oppure lo SLlP, insomma bisogna usare Trumpet Winsock od altri programmi che gestiscano il TCP/IP.

Da Excalibur basta selezionare... esci su Internet, ed eccoci: se non l'avevamo, arrivano il flipsock ed il Winsock e la connessione è attiva. Si lancia Netscape, fatto. Il bello è che naturalmente si continua a navigare nella BBS mentre si aspetta una pagina complessa del WWW, si surfa mentre si viaggia in na-

ve, insomma tutta un'altra crociera. Attualmente il socket è solo a 16 bit e quindi richiede la versione di Netscape a 16 bit anche si usa Windows '95 ma si promette che per la 1.0 anche i socket saranno a 32 bit.

Il modo più semplice di diventare access provider, senza bisogno di trumpet, SLlP, PPP e sigle varie. Naturalmente esistono, nessuno ha inventato nulla dal nulla ma la semplicità d'uso è impressionante (fig.4l.

Inoltre ricevere file via Internet da

# **URLa del mese**

Questo mese cambiamo la filosofia solita: ho pensato di farmi qualche nemico. Scherzi a parte penso che sia anche importantissima la funzione sul WEB di quegli strumenti di autoregolamentazione che si chiamano *worst of the WEB* (il peggio del. ..) o, come in questo caso, the *hall of shame.* Naturalmente si tratta di giochi di parole in cui shame ad esempio sostituisce fame, la celebrità con la parola shame, vergogna. **[Http://www.meat.com/netscape\\_hos.html](http://Http://www.meat.com/netscape_hos.html)** (fig. 7) per vedere di cosa vergognarsi sul WEB.

Ma penso che ci siano cose che non andrebbero messe sul WEB anche in Italia. Naturalmente non voglio offendere nessuno, non si tratta di persone ma di fatti. Il mio, tutt'altro che un giudizio è un suggerimento, un'opinione che vale come quella di chiunque altro. lo la scrivo, e vi spiego anche perché le URL che seguono meritano la hall of shame italiana.

Iniziamo dalla prima, **<http://www.italia.com:>** (fig. 8). Nulla da dire sul sito, sul quale non esprimo giudizi, ma sul

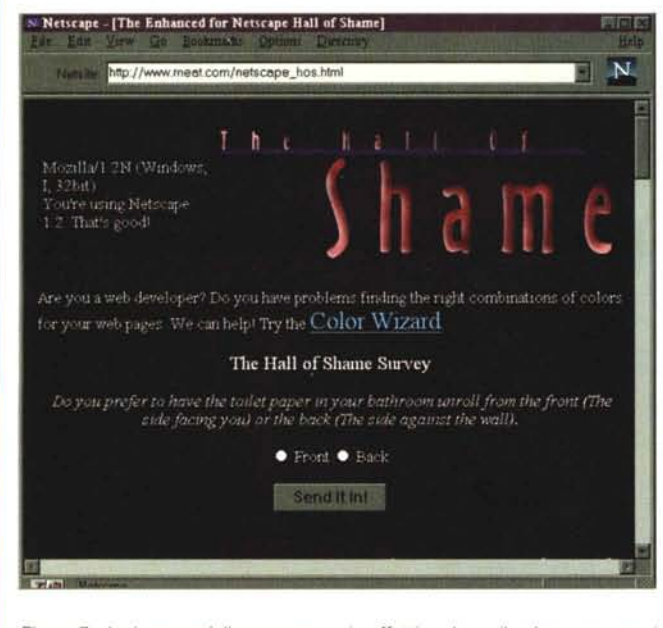

*Figura* 7 - *La lavagna delle vergogne ... in effetti sarà per* il *colore nero ma ricorda un po' la lavagna di scuola, quella dietro alla quale andare per vergognarsi nei tempi antichi.*

dominio che è stato registrato. Provate un po' a registrare [www.united.states.com](http://www.united.states.com) , oppure [www.'great.britain](http://www.) .com ...

lo non credo di essere un eroe del risorgimento se penso che associare il nome di una nazione ad un dominio commerciale, dove si vende, sia di cattivo, anzi pessimo, gusto. Il controllo su Internet, in particolare se la registrazione del domin o viene chiesta al di fuori dell'Italia è minimo ma, passatemi l'opinione, il buon gusto non abitava dalle parti di chi ha registrato il dominio.

Ed il numero 2, **<http://www.pisoft.it.>** (fig. 9) nulla da dire ancora sul sito se non fosse che è stato annunciato con una lettera circolare a tutti i postmaster italiani da augu[sto@pisoft.it.](mailto:sto@pisoft.it.) Certo il postmaster di playmen.it o della prefettura di Pisa staranno ancora ridendo, come faccio io, postmaster del dominio di posta elettronica dell'Antartide. Per altro io ho ricevuto il messaggio della lettera P, certo è facile un CC, 21 messaggi uno per lettera dell'alfabeto. Tempo

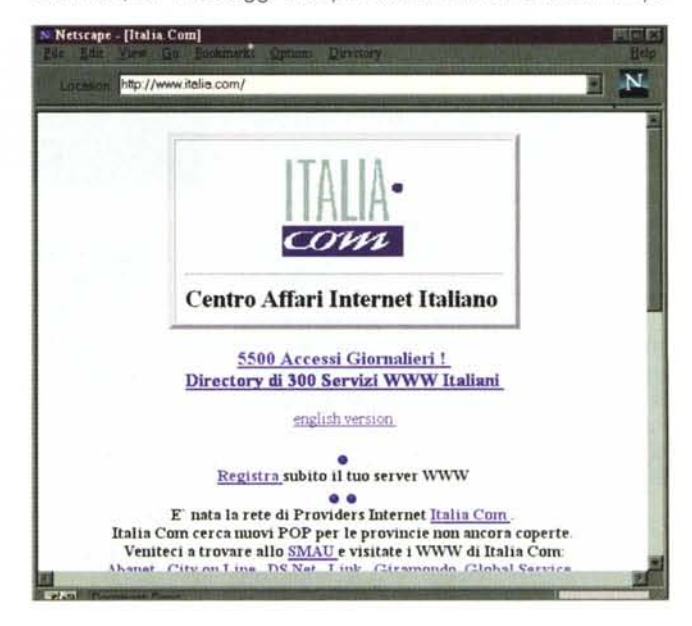

*Figura* 8 . *Ecco/a, è vero siamo un paese di naviganti, di poeti, di commer· cianti ... italia.com, persino con la* I*minuscola* mi *pare troppo ...*

una BBS Excalibur ha un vantaggio non minimo: se il link cade, per i noti problemi del TCP/IP, il file viene ripreso al trasferimento successivo da dove si era interrotto, come faceva il normale Zmodem, ma non certo l'FTP!

Vista dall'ottica del sysop è una delle BBS più veloci da installare, si gestiscono gli utenti, i messaggi ed i file in maniera semplicissima, gestisce direttamente il CD-ROM, permette senza difficoltà di gestire molte linee, si vede in ogni finestra cosa fanno gli utenti in modo grafico, se connessa ad Internet permette l'accesso e l'uscita.... insomma è ideale?

#### *Le note dolenti*

Ce ne sono, come in tutte le cose, se non ce ne fossero probabilmente la mia «prova su strada» non sarebbe stata esauriente.

Iniziamo dalle risorse del sistema: dimenticatevi di gestire più di 2 linee, Internet ed altro se non disponete di una macchina «seria». I tempi delle 2 linee con un 386 sono finiti. Per gestire 4 linee un Pentium 90 è consigliato, 16 Mb di RAM sono pochi, 32 Mb ed un HO SCSI o fast IDE con cache memory sul controller, un sistema di back-up; Windows NT va bene, meglio ancora Windows '95 ed ecco che per mettere su 8 linee la configurazione richiede una macchina da circa 7 milioni, poi bisogna mettere la multiseriale ed i modem, altri 8-10 milioni, insomma 1.6 alla Telecom per le linee, la licenza, ci vogliono 20

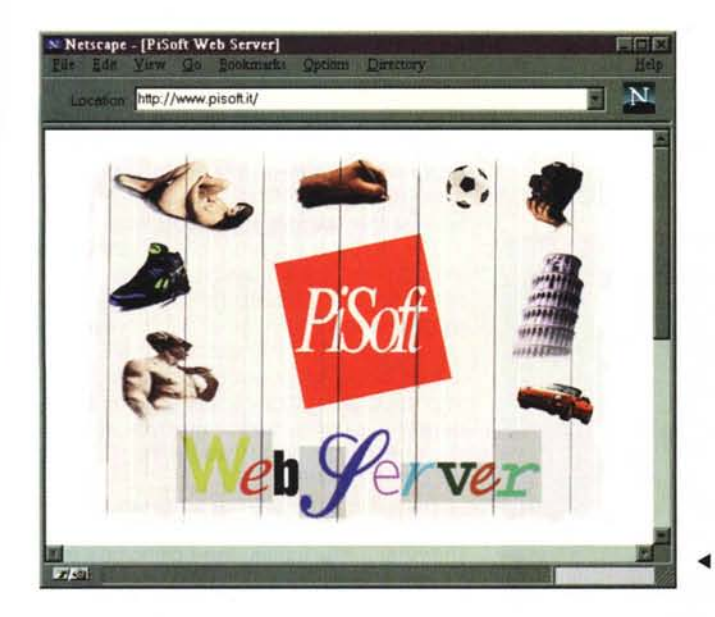

fa una ditta lo fece negli Stati Uniti: ricevettero tante lettere di protesta che saturarono il sistema di posta elettronica e non lo fecero più ... Pensate al traffico generato, agli accidenti ricevuti; il postmaster dà il proprio indirizzo per problemi relativi al traffico di posta sul proprio sistema, non certo per sapere da Augusto che lui vende cose a Pisa sul WEB!

Eccoci al numero 3 della mia hall of shame italiana: la URL è del CINECA, previsioni metereologiche, http://www.cineca.it/meteo/welcome.html, (fig. 10) poi si va nel meteo, e... sorpresa, le previsioni sono solo per L'Emilia Romagna. Bene, mettere su un sistema visibile da tutt'Italia, da tutto il mondo, con poi la possibilità di vedere solo le previsioni dell'Emilia lo trovo al minimo ridicolo. Certo magari un bolognese di New York lo troverà interessante ... (fig. 11)

*~ Figura* 9 - */I sito? Non saprei ma la pubblicità porta a porta mi sembrava che fosse considerata da maleducati su Internet.*

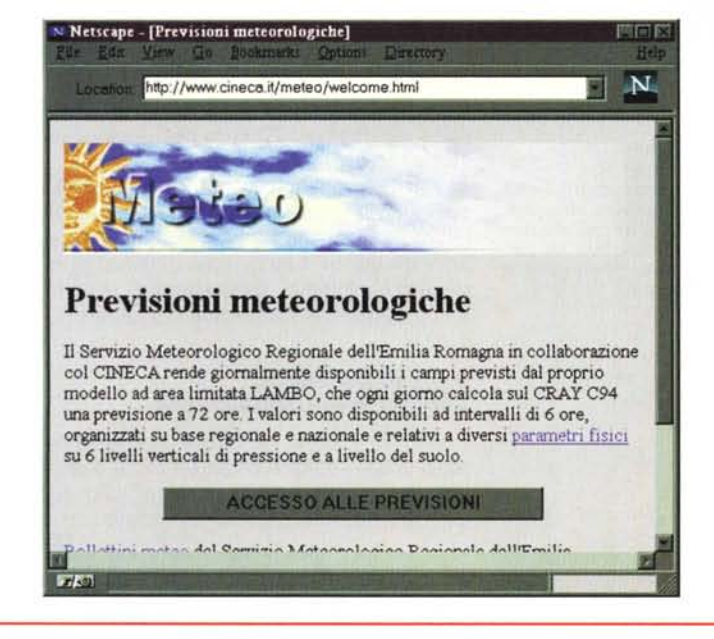

*Figure* IO e Il *-/I sito meteorologico del CINECA; insomma* è *vero che tutto* si *può mettere su Internet, ma questo mi sembra l'antitesi del concetto di rete'*

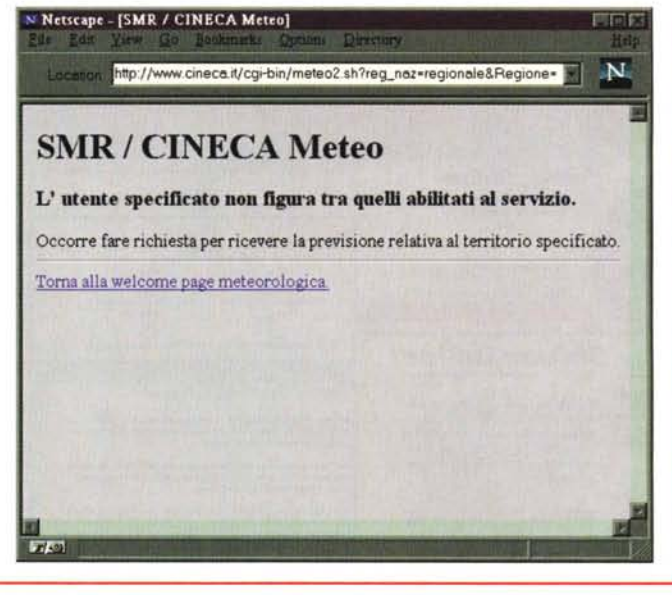

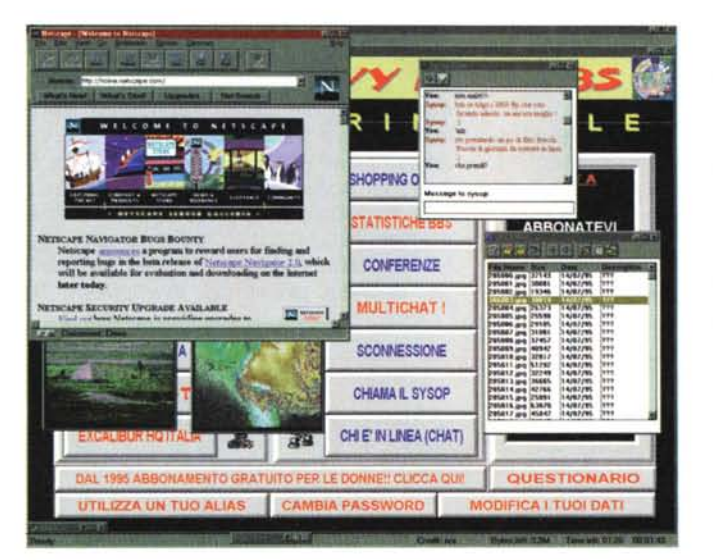

*Figura* 4 - *In questo momento stavo chiacchierando in chat con il Svsop, mentre riceve*vo *un file, mentre sta*vo *usando Netscape. Sullo sfondo la BBS del distributore italiano, ed alcune foto (la palette di Windows ha avuto qualche problemino nella cattura delle immagini ...]. Per lanciare Netscape ho solo selezionato il bottone .. esci su Internet!*

*Figura* 5 - *Un esempio di schermata che usa solamente la grafica vettoriale della BBS. Si tratta della sezione SVsop della casa madre, un esempio di cosa si possa fare. Arriva in pochissimi secondi, con effetti speciali, anche su linee Internet trafficate perché non ha bisogno di bitmap.*

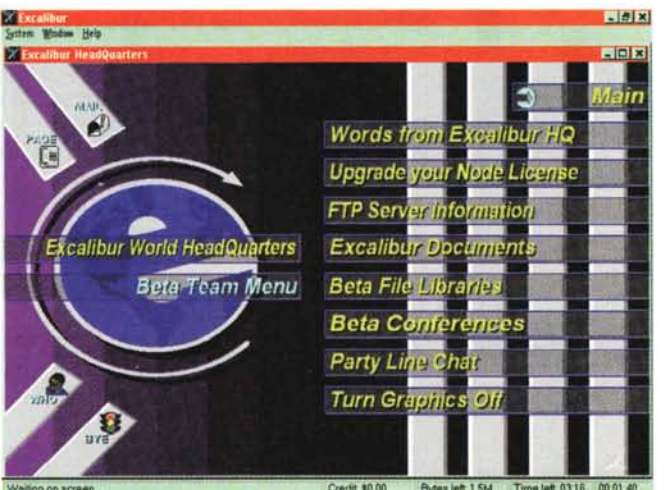

 $|$   $\alpha$   $|$   $\times$   $|$ File Edit Bessage Conference Service Yew Window Help - [D] x] [34] (http://t0]  $\Box$ **,'e SoftArc Online SoftArc Corporate**<br>Communications Server  $\mathbb{R}$ ..-. ~1~l'O7O **•M••.•••' '''U.tJ710·'..-tJ(lOO** Q **e.-tl.........., tc:&-<tlS-1'''. Liets** Free Product Upd **~ SoftArc Online** 調 ne la Soft  $\Box$   $\times$ *<u>MARYS</u>* SoftArc Corporate Communications Welcome to SoftArc Online! G SoftArc Online is the corporate communications server of SoftArc<br>incorporated, devalopers of the **Fil stClass**# multiplatform s-mail ÔB collaborative communications SoftAre Orane tself is a FirstOeds system used by SoftAre for inter<br>communication ...It is also open to the general public and offers speck<br>areas for registered FirstOeds owners E Festival the automatic of you're near to Francisco. Be sure to starter the control of the according to the starter of the starter of the starter of the starter of the starter of the starter of the starter of the starter of .:J *Figura* 6 - *Un assaggio di First Class, un pro-gramma di BBS che con versione attuale, la 3.01 è arrivato alla maturità. Curiosi? Ne parleremo nel prossimo numero ..*

milioni per un sistema base con 8 linee. Se si vuole uscire su Internet ed essere raggiunti un contratto Telecom per una 64 Kb senza rivendita costa circa 35 milioni, chiavi in mano. Insomma per una azienda una cifra ragionevole, non certo alla portata di un sysop amatoriale. Le caratteristiche importanti di Excalibur si scontrano per un sysop con difetti non minimi, prima di tutti l'impossibilità di collegarsi per chi non usa Windows, nulla anche per chi usa Mac e gli altri sistemi operativi, certamente si tratta dell'80% dei possibili utenti ma...

Un altro difetto è la complessità dell'interfaccia con FIDONET, che ha bisogno di un programma esterno, sviluppato da terze parti, che non permette in modo semplice quello che ormai tutti i sistemi fido fanno con i normali mailer. I programmi plug-in shareware di fatto non esistono, tutto costa, magari 50.000 ma spesso almeno il doppio.

Per installare più di 8 linee conviene pensare di usare due computer, infatti con Grail non ci sono difficoltà per usare una rete Windows in cui il programma risiede su una macchina ma Camelot, la BBS, viene eseguita su un altro. In particolare Camelot può essere configurato sia come nodo Internet esclusivo, che come nodo modem e TCP/IP, sia come modem.

Alla fine una promessa degli sviluppatori: con la versione 1.0 sarà pronta Ginevra, l'interfaccia con i principali motori database, da db3 ad Access, a database SOL.

Insomma per un Sysop «ricco», (fig. 5) che voglia iniziare con un sistema professionale (d'altro canto ormai le macchine entry point sono dei DX4) magari con 1 o 2 linee può mettere su una BBS grafica con caratteristiche professionali. Se poi ci si accontenta di una linea Internet a 19200 si può essere visti da tutto il mondo a cifre ragionevoli.

Per fare qualche prova 06/86800700 oppure via Internet 151.199.152.2. Collegandosi per telefono al numero che vi ho indicato (il distributore italiano) si riceve il terminale, da installare, questo sì, completamente freeware, gratuito.

#### */I mese prossimo, viaggiare in prima classe*

(Fig. 6) Come, mi direte, è quasi finito lo spazio sulla rubrica ed inizia a parlare di un programma diverso? Giusto, parliamone nella prossima puntata ... MG

*Sergio Pillon è raggiungibile su MC-link all'indirizzo mc2434* o *su Internet all'indirizzo pillon@mclink.*

# **Immagina lulle le cose che hai** sempre voluto per il tuo **Servizio online** *I* **Server Web...**

**Tutto ciò che ti resta da fare è... "A:INSTALL"<br>
Worldgroup Italian Version®. Unanuova gene-<br>
razione di servizi online: una fusione dei ministere del modem a 2400bns<br>
ri tools di west** Worldgroup Italian Version®. Una nuova generazione di servizi online: una fusione dei migliori tools di workgroup/e-mail, servizi commerciali online e tecnologia BBS.

Più di un tool per workgroup, Worldgroup è una piattaforma online client/server che ti collega al mondo. Come le tradizionali applicazioni workgroup, Worldgroup offre efficiente condivisione di risorse, informazioni ed idee sulla tua LAN.

Ma solo Worldgroup può estendere questo ambiente produttivo al mondo esterno - senza problemi di sicurezza e senza costi di licenze multiple proibitivi. Worldgroup lega in un unico network il mondo dei tuoi affari - clienti, fornitori, prospects, personale viaggiante, rivenditori, relazioni esterne.

Puoi offrire agli utenti menu di servizi interattivi - e-mail, newsgroup, librerie di file, teleconferenze multiutente e accesso a Internet. Per gli utenti che si collegano con il client in ambiente Windows - distribuibile gratuitamente - l'interfaccia grafica di Worldgroup è uguale ai grandi servizi internazionali come America Online.

Per gli utenti tradizionali, puoi supportare terminali ASCII, ANSI e RIP (Remote Imaging Protocol) - consentendo la più ampia fruibilità del servizio. Da dentro la tua organizzazione, le persone possono collegarsi via LAN o su link seriale. Dall'esterno, gli utenti possono collegarsi via modem, e (opzionalmente) ISDN, Internet, X.25.

Worldgroup è client/server. L'ambiente client/server di Worldgroup rende il PC dell'utente remoto un'attore attivo dello scambio online. Invece che la macchina server, è il software client che gira sul PC remoto a guidare la sessione. Solo i dati essenziali vengono trasferiti attraverso il link, rendendo l'ambiente Worldgroup estremamente efficiente. L'intelligenza dalla parte dell'utente consente di fare pieno uso di applicazioni multimediali, operazioni offline e di sfruttare la potenza della CPU remota. Questo meccanismo assicura prestazioni al top sia che gli utenti si colleghino via modem a 2400bps o a 10.000.000 bps via LAN. Con il controllo su

entrambi i lati del link,

le macchine degli utenti stabiliscono una connessione bidirezionale e multithreaded con il server.

Per ogni client possono essere attivati 30 lavori simultanei, come trasferimenti di files in background mentre leggi la posta. Oeseguire aggiornamenti automatici delle applicazioni mentre disegni sulla tavolozza da disegno lo schema che viene visto dal tuo corrispondente in Teleconferenza.

Worldgroup server. Possono esserci fino a 256 client collegati contemporaneamente al server. Il server è installabile su una macchina 486 o superiore con MS-DOS 5.0 o superiore, e può efficacemente servire contemporaneamente oltre 100 utenti ad alta velocità (V.34) e, con l'Opzione Connettività Internet, fino a 250 sessioni TCP/IP simultanee.

Con Worldgroup, il tuo servizio online può avere un look differente da qualsiasi altro sistema. Puoi cambiare qualsiasi richiesta, ed i menu ed i messaggi mostrati all'utente.

Usando l'editor grafico di menu integrato, puoi organizzare ogni opzione di menu da presentare agli utenti.

Ogni opzione può dare accesso ad un'altra pagina di menu, visualizzare un file, o eseguire un'applicazione.

Puoi configurare con semplicità l'hardware di sistema, la sicurezza ed i metodi di accounting, oltre ad eseguire report ed utility varie di manutenzione. Il server tiene conto dei servizi forniti ad ogni singolo utente.

Ogni pannello video del server fornisce informazioni e possibilità di gestione; schede anagrafiche utenti, grafici statistici sull'attività delle ultime 24 ore e dell'ultima ora di attività, stato degli utenti online, storico degli eventi del server, monitoraggio di ogni canale, ed informazioni tecniche circa lo stato del software e dell'hardware del server.

<sup>t</sup>

Studio 5 Liguria srl (Copyright © Galacticomm, Inc.) *<sup>S</sup>'UOI01* Via Papa Giovanni XXIII, 162/1 ·17031 • ALBENGA - (SV) *1GURIA* modem: 0182-556262 • fax: 0182-543977 • tel: 0182-540200 e-mail: sales@studio5.it http://www.infocomm.it/studio5/index.htm

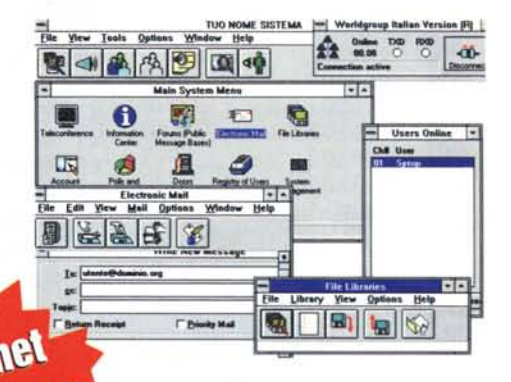

Con la loro scelta tecnologica, ma con le tue idee: *IBM Semea, Digital, Olivetti Inf. Serv., Osra Sistemi, Eutron, Microarea,* C.*S.E.L. T.(Stet), S. T.G.R.Romoli (Stet), Sipe Optimation, VOBIS Computer, Computer 2000, Epson, Canon, Sipac. Actebis Computer, PRAIM, Ansaldo Sist. Inf., Genicom, Videl Maint, Dylog Italia, II/y Caffè, Peg Perego, Provincia Ancona, Provincia Milano, Cons. Parmigiano Reggiano, Conti Editore, Banca Pop. Sondrio, Gruppo Cartorama, /I Sole* 24 *Ore, Terme Salsomaggiore, Assoc. Industr. La Spezia, Università Milano, Cassa Risp. Gorizia, ENEL, Edizioni Voltaire, ARCI Caccia Toscana, Galactica System, Un. Prov. Industr. L'Aquila. Assoc. Artigiani Milano, Centro Sportivo Italiano, Monte Paschi Siena, Croce Rossa Italiana.*

L'Opzione Connettività Internet aggiunge, sullo stesso Personal Computer con funzione di server, il servizio di server Web con il supporto di pagine HTML, forms, mappe cliccabili, oltre a servizi SMTP e NNTP (e-mail e newsgroups), client/server Telnet, client/server FTP, client/server Rlogin, client/server Finger, client IRC, pass-thru SLiP/CSLlP/PPP, Server POP3.

Un server Worldgroup per 8 utenti via modem e LAN, oltre al client Windows gratuitamente distribuibile, costa L. 1.190.000. La licenza per ogni gruppo di 6 utenti aggiuntivi, costa L. 590.000.

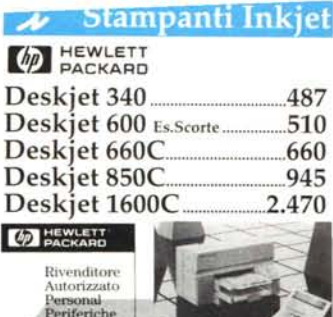

# **Stampanti Laser**

## **PACKARD** A4

5L 600 dpi,6 ppm, 1 Mb ...................940  $5P$  600 dpi, 6 ppm, 2 mb 1.617  $5MP_{600}$  dpi,6 ppm,4 mb PS2  $...1.950$ 4Plus 600 dpi,12 ppm,2 Mb....2.760 4MPlus 600dpi,12 pm,6 MbPS.3.657

# **DEWLETT** A3

 $4V$  600 dpi,16 ppm,4 Mb  $4.040$ 4MV 600 dpi,16 pm,12 MbPS..5.890

# Plotter Inkjet

**40 HEWLETT Designjet** 230 600 dpi, Al 4 Mb Mono.4.190 230 600 dpi, AD4 Mb Mono.5.550 250c 600dpi, Al 4 Mb Color..5.290 250c 600dpi, AO4 Mb Color..6.930 750c 600dpi, AO4 MbColor.12.900 755c 600dpi, AO4 MbColor.l8.900

 $L$  HP SCANNER A4

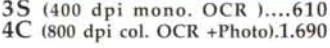

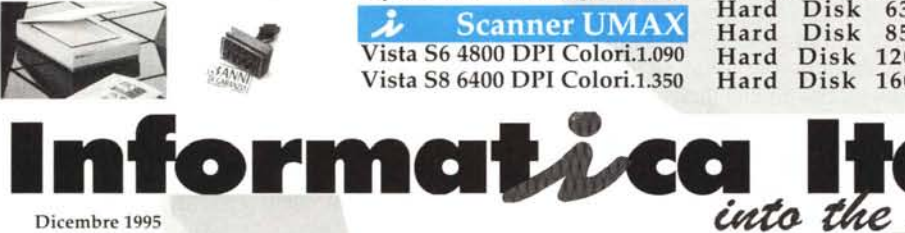

Dicembre 1995

*i*Monitor Multisvnc *NEC* XV14 (14" 1024 x 768 n.i.)....549

XV15 (15" 1024 x 768 n.i.) ..690 XV17 (17" 1152 X 870 n.i.)..1.350<br>XP17 (17" 1600 X 1200 n.i.).2.230 (17" 1600 X 1200 n.i.)..2.230 XE21 (21" 1152 X 870 n.i)..3.290<br>XP21 (21" 1600 X 1200 n.i).4.250 (21" 1600 X 1200 n.i).4.250 A. TM3610 (14" 1024 x 768 n.i.).380 TM3820 (15"1280x 1024n.i.).549 TM4220 (17" 1280 x 1024 n.i.).995 **Monitor Samsung** 

3 anni garanzia ON-SITE

SM3 (14" 1024 x 768 n.i.) ..430 15GLE(15" 1024 X 768 n.i.).645 15GLI (15" 1280 X 1024 n.i.).740 17GLI (17"1280X 1024n.i.).1.290 17GLSi(17" 1280X 1024n.i,).1.650

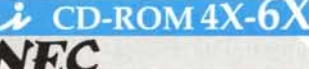

*NEC* COR 4XK (Interno IDE) ..319 CDR 6XI (interno 6x).........749 CDR 6XE (Esterno 6x).........949 Mitsumi FX400 4X........279

EPSON STYLUS 5ty 820+ A4 720 dpi COL OPZ.535 5ty 1000 A2 360 dpi Autocad.965 5ty ColorII A4 720 dpi Colori.895 5ty PRO A4 720 dpi Col...1.240 5ty PRO XL A3 720 dpi Co1..2.270 Sty COLOR A4 720 dpi Col..790

**Scanner UMAX** 

**PC DESKTOP OFERTISSIME** *D* HEWLETT

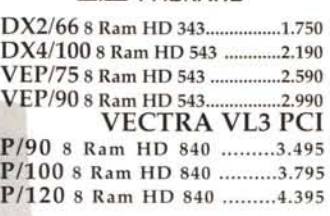

*rOmPAQ'*

dotti Compaq Tel. x preventivi.<br>**V A R I E** v Rivenditore Associato PRESARIO CDS Monitor 14" Col. 1024 L.R. 524 DX2/66 8 Ram Hd 420.3.090 528Tv DX2/66 8Ram Hd420.3.540 5520 P/75 8 Ram Hd 630.3.470 7110 DX4/90 8 Ram Hd 540.2.690 7150 P/75 8 Ram Hd 540.3.090 7190 P/90 8 Ram Hd 840.3.490 9520 P/75 8 Ram Hd 630.3.690 9538 P/90 8 Ram Hd 1000.4.450 SERIE PROLINEA PCI **DX2/66** 8 Ram Hd 630...1.920 P/75 8 Ram Hd 420...2.590 **P/100** 8 Ram Hd 630...3.190 Disponibile L'intera gamma dei pro-

ZIP IOMEGA 100MB...410 Cart. IOMEGA 100MB...410 Autoarchitet  $2.900 \rightarrow 2.450$ SIMM 4 Mb 72 Pin.220 ODisponibili tutti gli aggiona-SIMM 8 Mb 72 Pin.450 menti alla ver. 13 di Autocad e Hard Disk 630<br>Hard Disk 850 Hard Disk 850 MB.360 CAE. Per informazioni tecniche Vista S6 4800 DPI Colori.1.090 Hard Disk 1200 MB.460 puoi consultare la nostra Vista S8 6400 DPI Colori.1.350 Hard Disk 1600 MB.690 LINE al n° 0348 / 3310934 Vista S8 6400 DPI Colori.1.350 Hard Disk 1600 MB.690  $\begin{bmatrix} 0 & 0 \\ 0 & 0 \\ 0 & 0 \end{bmatrix}$ 

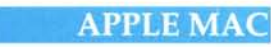

Performa 630 8/500 CD.....2.130 Performa 5200 8/500 CD., 3.520 '- Rivenditore Affiliato Apple Compute

 $\boldsymbol{\lambda}$  POWER MAC

7200/75 8/500+Mon14".......3.900 7200/90 8/500 CD................4.250 8500/120 16/2000 CD ... 10.7250 Disponibile Tutta la gamma Power Mac Tel. x Preventivi.

## $\boldsymbol{\mu}$  Stampanti Apple

StyleWriter 1200.......533 Color StyleWriter 2200...735 Color Stylewriter 2400...880 Personal Lasewriter 300.1.150 Personal Lasewriter 320.1.280 Lasewriter  $4/600$  PS ... 1.530 Laserwriter Select 360..2.400 Laserwriter *16/600* PS ..3.730

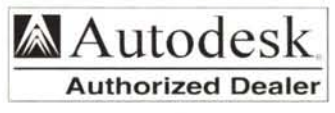

Autocad 13  $2.900 \rightarrow 5.900$  $F$  Autocad LT2  $1.100 \rightarrow 950$ Autovision  $1.0\overline{0}$   $\rightarrow$  790 Pin.790 tutti gli applicativi CAD-CAM-<br>MB 310 GLE 2010

Si effettuano spedizioni in contrassegno in tutta Italia<br>con DHL *into the quality* Con DHL *Con DHL* 

Orari di apertura:<br>**Dal Lunedì** /

Extra Disk 1600 MB.690 LINI<br> **Ento the quality** 00123 ROMA - VIA GIULIO GALLI 66C / ZONA CASSIA <sup>I</sup> Prezzi sono venerdì va 13 / 14 - 19 TELEFONO (06) 30311643 *L* 4 FAX (06) 30311641 **EXECUTE 19%** e sono sog.<br>SPECIALE NOTEBOOK - SPECIALE NOTEBOOK - SPECIALE NOTEBOOK

SPECIALE NOTEBOOK - SPECIALE NOTEBOOK - SPECIALE NOTEBOOK **••••••••••** ....... **• ••••••**

**AST ASCENTIA 810N** DX2/66 4 Ram HD 253 Col.D.S.3.250 DX2/66 4 Ram HD 512 Col.D.S.3.490 ASCENTIA 950M *P/758* Ram HO 503 CoI.0.S.4.960 *P/75* 8 Ram HO 803 CoI.TFT.6.190 l Notebook hanno di serie Sistema audio S.blaster 16 bit Integrato.

*COmPAQ'*

Rivenditore Associato CONTURA 410 *DX2/50* 4 Ram HO 253 Mono.2.365 **CONTURA** *DX41758* Ram HO 420CoI.0.S.3.930 **DX4/75** 8 Ram HD 420 Col.Tft.4.990<br>**CONTURA** 430 **CONTURA DX4/100** 8 Ram HD 720 C.D.S.4.620 DX4/100 8 Ram HD 720 C.TFT.5.690 Tutti i Notebook COMPAQ godono di tre anni di garanzia.

**NEC** VERSA 500D *DX4175* 4 RamHO 340CoI.0.S.2.850

VERSA 2000 *DX4175* 8 Ram HO 340CoI.Tft.4.690 *DX4/758* Ram HO 820CoI.Tft.4.990 VERSA 4000 Multimedia *P175* 8 Ram HO 720 CoI.TFT.7.550 *P/90* 8 Ram HO 720 CoI.TFT.8.790

I VERSA 4000 MONTANO CD 2X  $\varphi$  HEWLET

OMNIBOOK 4000 M *DX41758* Ram HO 520CoI.Tft.5.190 DX4/100 8 Ram HD 520 C. D.S.5.390 DX4/100 8 Ram HD 810 C. Tft.6.480 OMNIBOOK 5000 M P/90 16 Ram HD 1000 Col.TFT.9.990 I Notebook HP hanno sistema sonoro integrato e godono di tre anni di garanzia ON-SITE.

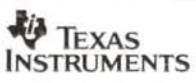

EXTENSA *450/550 DX4/75* 4 Ram HO 345CoI.05.2.990 DX4/75 4Ram HD 345 Col.TFT.3.890 TravelMate 4000M

*DX4/75* 4 Ram HO 455CoI.Tft.4.390 DX4/100 4 Ram HD 525 C. Tft.4.990 TravelMate 5000M

P/75 8 Ram HO 525 CoI.OS.5.990 *P/75* 8 Ram HO 772 CoI.TFT.8.190 **P/90** 8 Ram HD 1200 Col.TFT.9.090 ACCESSORI PCMCI X TUTTI I NOTEBOOK *Fax/Modem* 14400 BPS .. 320 *Fax/Modem* 28800 BPS .. 640 Scheda sonora 16 bit...490 Scheda Ethernet Lan 10B.290 Controller Fast SCSI II...430 ZENITH Zplayer........720

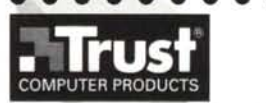

Scanner Manuale 400 dpi Colori , OCR, Iphoto ............230 Modem/Fax 14400 Int. Vo.... 159 *Modem/Fax* 14400 Est. Vo.... 189 *Modem/Fax 28800 Int........310* Modem/Fax 28800 Est..........320 Sound Blaster DeLuxe 16...120 Sound Blaster Wawe 32...220<br>FM RADIO CARD..59 FM RADIO CARD..59 PCTV Home Video Card..390

*MODEM/FAX* USRobotics

Sportster 14.4 Int....230<br>Sportster 14.4 Est....310 Sportster 14.4 Est....310<br>Sportster 28.8 Est....462 Sportster CURIER V34 28.8 Int....694 CURIER V34 28.8 Est.. .. 850

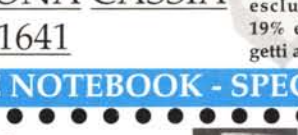